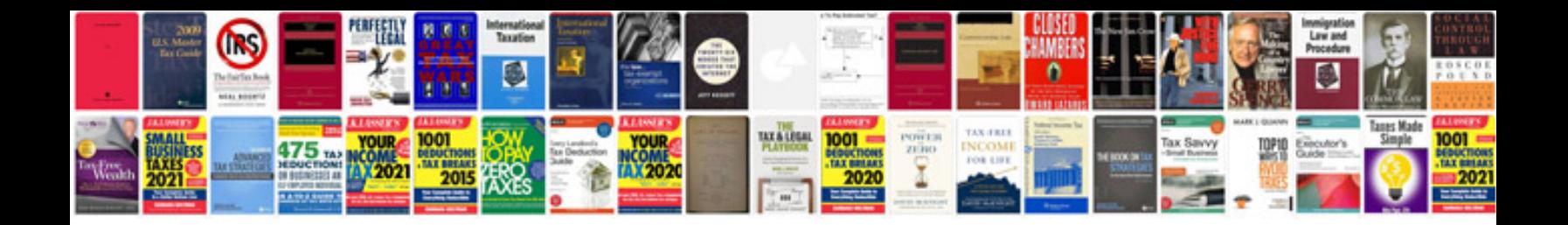

Zte mf60 manual

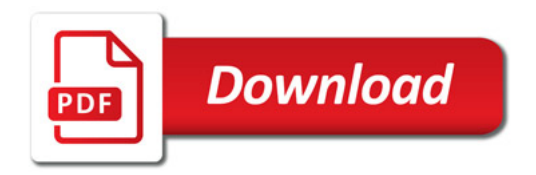

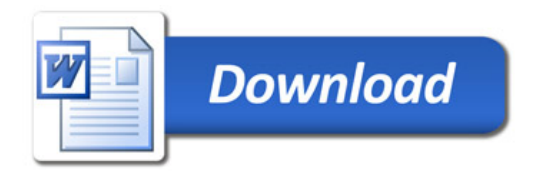